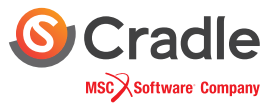

# **Gerber Data Import and Other Functions**

### scSTREAM and HeatDesigner Features

### Estimating the Heat Dissipation from a Circuit Board (by Importing Data in Gerber)

Import data in the standardized Gerber format (RS-2740, a type of board circuit format) to estimate the heat dissipation from the board while including the effects of the wiring distribution.

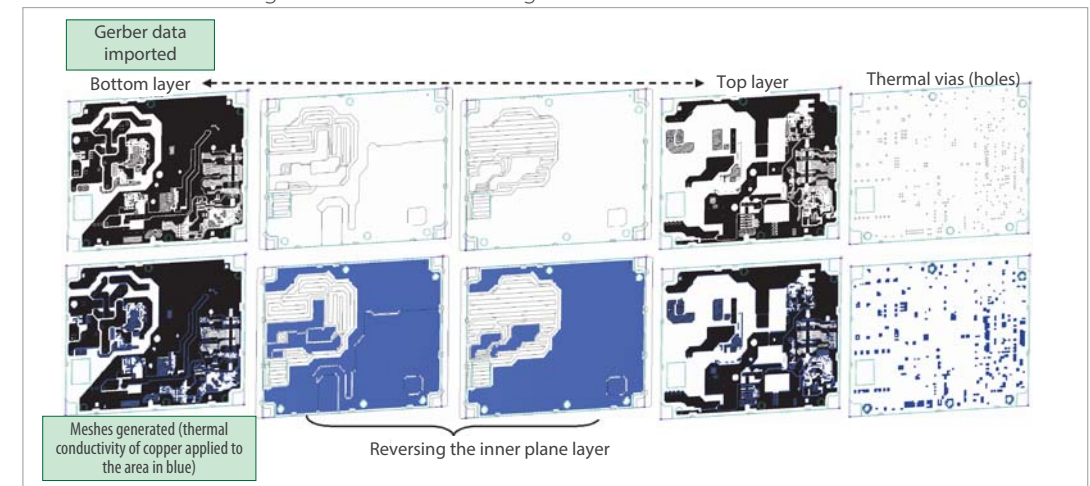

#### Accounts for:

- ・Heat dissipation distribution of circuit pattern
- ・Heat transfer through thermal vias (holes)

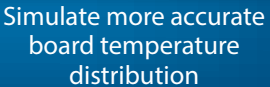

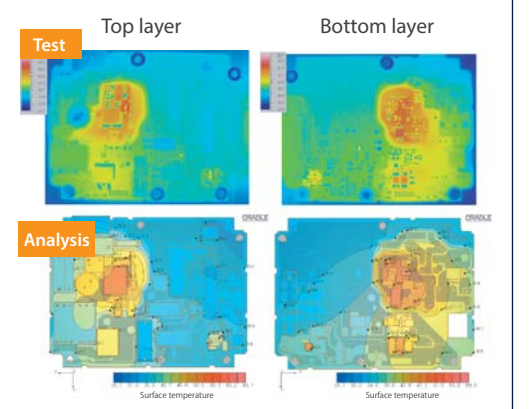

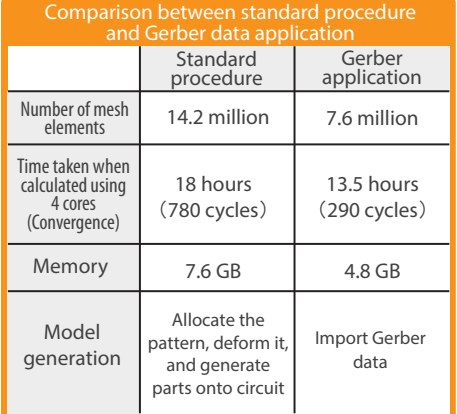

By applying Gerber data, model generation workload is reduced to less than a tenth of its original amount

### Multi-Block Meshing (Partially Detailed Meshing)

Structured meshes can be refined in specific areas.

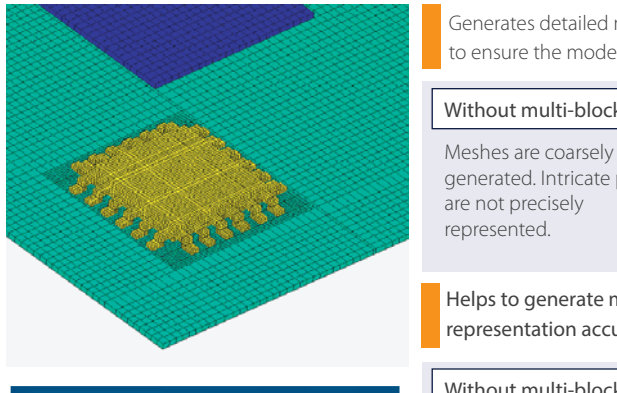

Controls calculation time and memory share

Effect of a Diagonally Allocated Fan

・Improves calculation **accuracy** 

## Without multi-blocks to ensure the model quality

Generates detailed meshes for the intricate parts

generated. Intricate parts are not precisely represented.

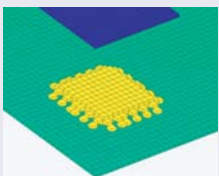

Helps to generate meshes efficiently and improves representation accuracy of specific area

Without multi-blocks Due to fragmentation, meshes are unnecessarily generated, and can be overly assembled in some places.

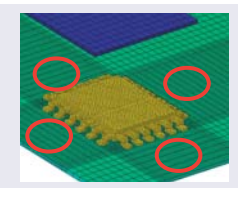

A fan can be placed diagonally, which allows analysis of a more complicated heat dissipation mechanism.

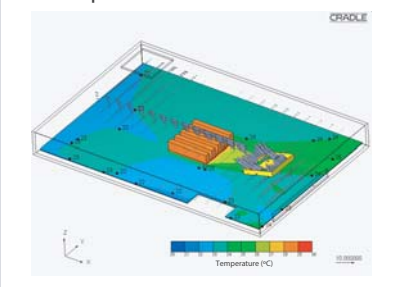

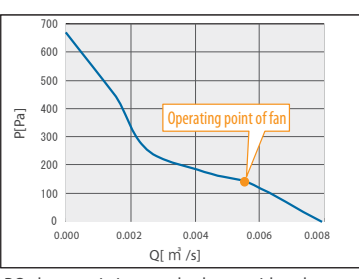